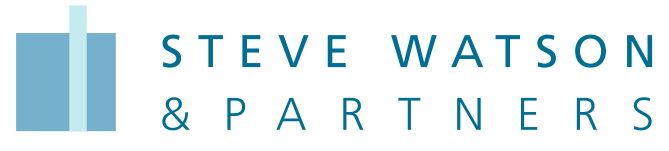

BUILDING CODE CONSULTANTS . BUILDING SURVEYORS & CERTIFIERS

## **ePlanning Portal Application Process**

The NSW Department of Planning has implemented a policy requiring all consents and certificates to be handled via the NSW ePlanning portal. This means that Steve Watson and Partners can only receive applications for CDC's, CC's and OC's for the majority of NSW Council areas via the portal from **1st January 2021.**

An applicant must either have a pre-existing account with the ePlanning Portal or create an account to lodge an application. To create an account follow this link <https://apps.planningportal.nsw.gov.au/prweb/ePlanning/> *\*Make sure to register as an applicant*

Once the account has been created ePlanning will forward an email to verify your account. If you already have an account refer to this link <https://apps.planningportal.nsw.gov.au/prweb/PRAuth/PlanningSSO> to log in.

The below guide outlines SWP's process for accepting applications.

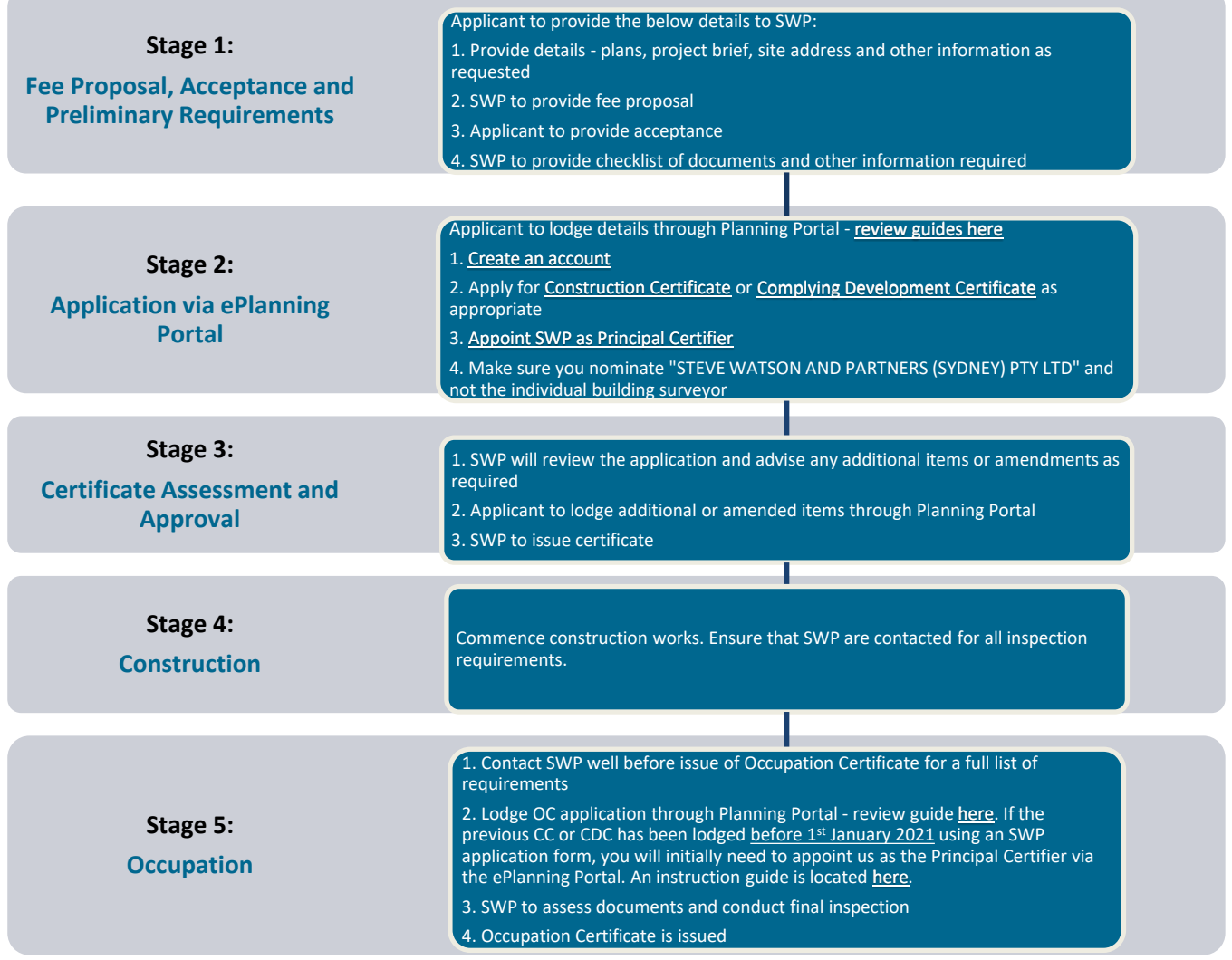

Summary of required information from Planning Portal:

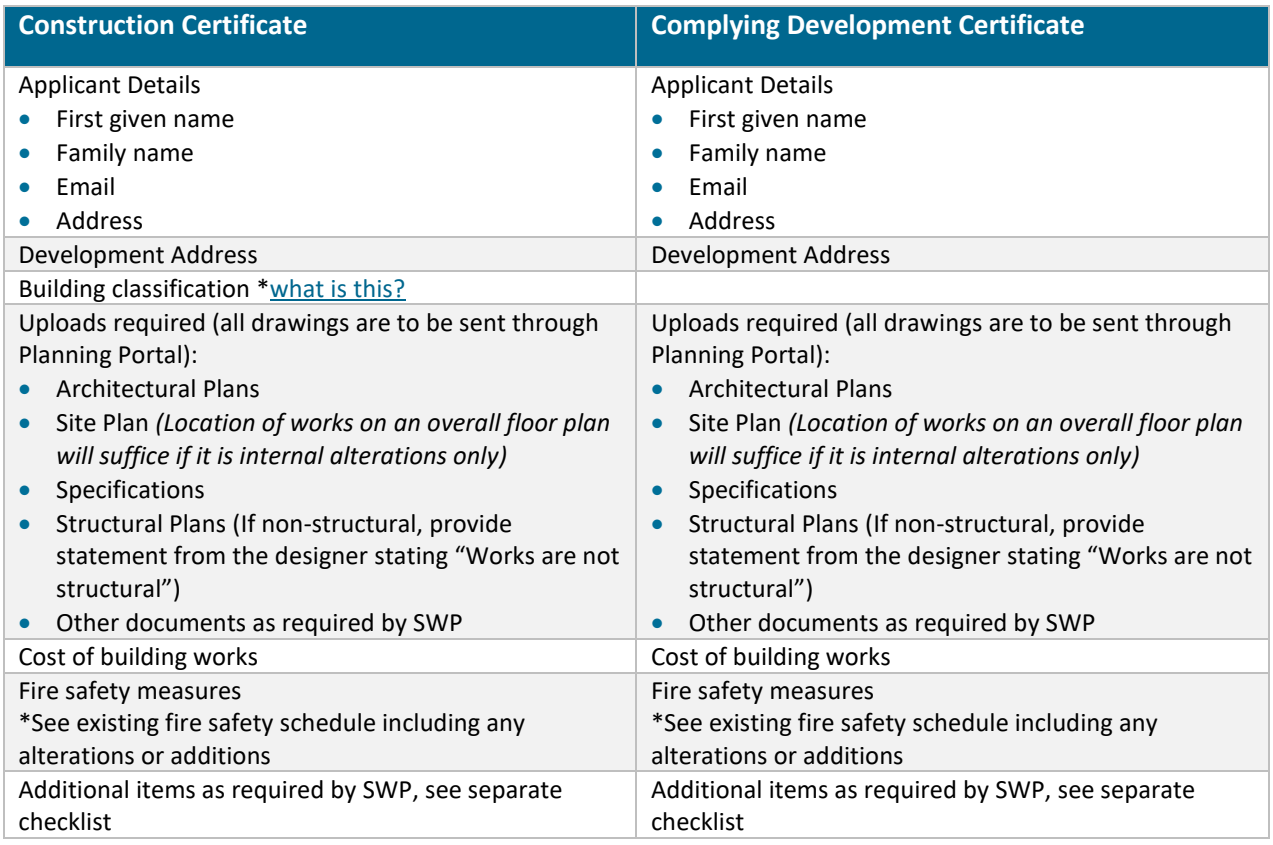

For more specific information relating to setting up your account, and making relevant applications see below for the how-to guides:

<https://www.planningportal.nsw.gov.au/support/how-guides>

AAC have created a standard PDF that can be uploaded to the Portal when the system requires that a document be uploaded, when it is not required/applicable. It states, "*For this particular application, this document is not required/applicable".* Download the *[template PDF here](https://www.aacertifiers.com.au/common/Uploaded%20files/Documents/Planning%20Portal%20Standard%20PDF.pdf)*.

We're here to help – please call us or email us with any questions you might have to understand this new process.